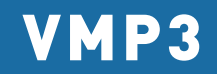

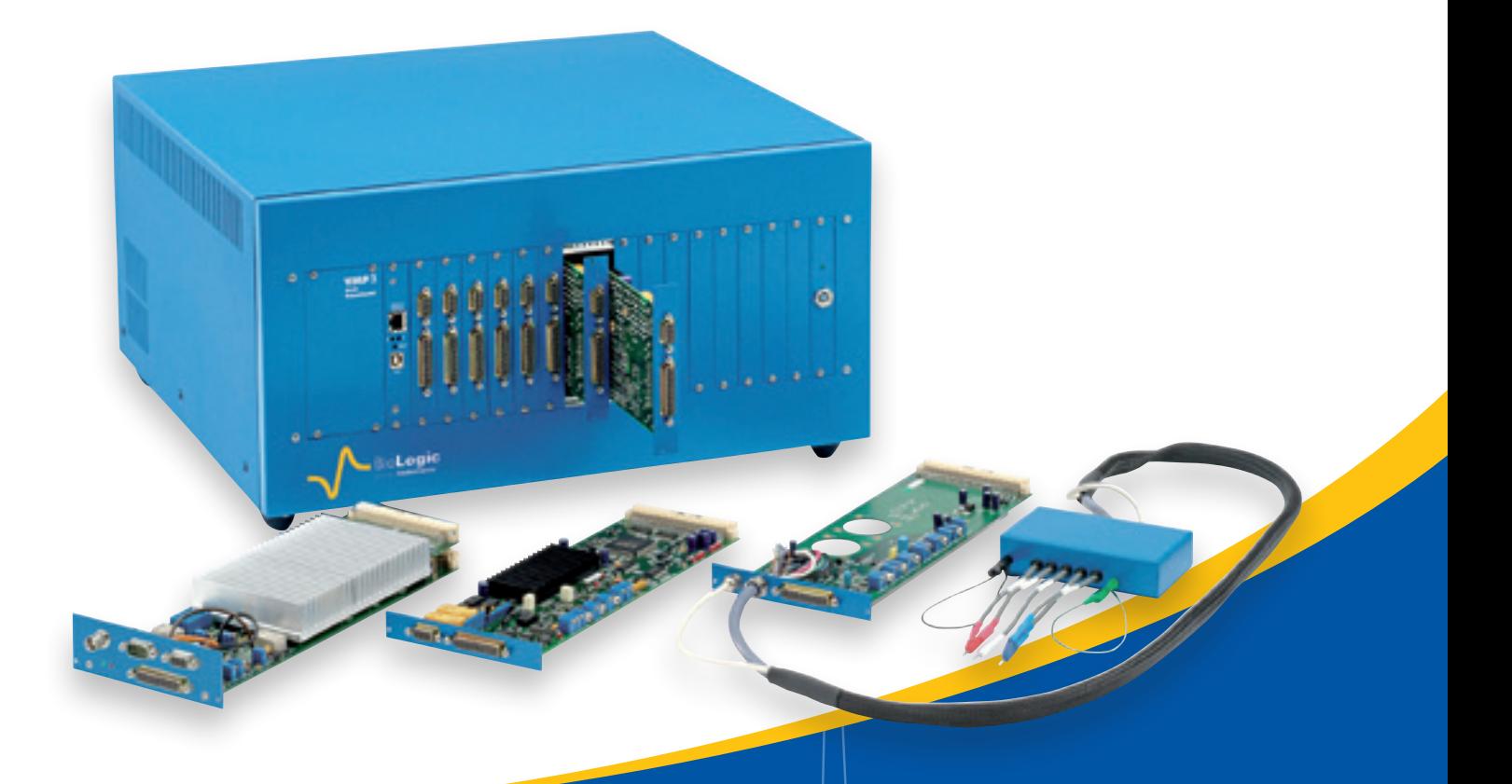

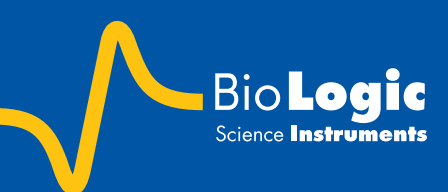

The world's best multichannel instrument... ... designed to address all your electrochemical applications

**ENERGY STORAGE** 

Sensors

**CORROSION** 

fundamental Electrochemistry

# The **VMP3** is a research-grade multi-channel potentiostat.

Designed with a modular chassis, up to 16 independent potentiostat channels can be installed.

The **VMP3** can be equipped with additional capabilities, including low current modules, impedance and high current via plug-in modules.

Each potentiostat installed in the **VMP3** can be connected to an external current booster channel (2, 5, 10, 20, 80 or 100 amps). Each channel of the **VMP3** can switch from current to potential control in 10 µs, making it ideal for battery studies.

The **VMP3** is controlled from a PC by a USB or an Ethernet connection. Using the Ethernet connection, the **VMP3** can be installed on a Local Area Network to allow multiple users to access the instrument.

Each channel has two analog inputs and an analog output to manage external instruments, such as a rotating electrode, or a quartz crystal microbalance, and record the generated data.

The **VMP3** is supplied with **EC-Lab®** software package. With over 70 techniques that can be sequenced, and with a variety of analysis tools, including EIS modeling with Levenberg-Marquardt and Simplex algorithms, the **VMP3** is the best multi-channel workstation on the market.

# GENERAL SPECIFICATIONS

- Current ranging from 1 nA up to 400 mA with a 760 pA resolution (76 fA with low current option)
- 20 V adjustable reference voltage
- Resolution:  $300 \mu V$  programmable down to  $5 \mu V$ by adjusting the dynamic range
- Acquisition time: 200 µs
- **Simultaneous EIS measurement on WE and CE\***
- **N'Stat mode to perform experiments** with several working electrodes, one counter and one reference electrode.
- Stack measurements up to 30 cells

# versatile options

- EIS option (10 µHz to 1 MHz) on each channel
- **L** Low-current option (1 nA range)
- **Up to 16 independent channels**
- External boosters available from 2 A up to 100 A
- Load boxes: 150 A @ 50 V for stack experiments

# **APPLICATIONS**

### **Fundamental Electrochemistry**

Fundamental research in electrochemistry is one of the most demanding applications with respect to instrumentation. This type of research is aimed at exploring material limits, and therefore requires the most advanced instrument capabilities.

The **VMP3** is designed to help scientists perform critical research in electrochemistry such as electron transfer kinetic studies or electrochemical analysis of compounds at low trace levels. Fast potential scans can be used to highlight intermediate species of a reaction. For low current measurements, the excellent sensitivity of the **VMP3** is a big advantage.

### **Corrosion**

The **VMP3**'s low current option is suitable for corrosion experiments. With an input impedance of 1014 ohms (with 1 pF in parallel), the **VMP3** is able to measure low corrosion rates and to provide EIS data on high impedance coatings.

EC-Lab® offers many standard corrosion techniques and data analysis tools (Tafel and Rp fits) to study corrosion (uniform, pitting...). Using the **VMP3** in a multielectrode mode (N'Stat configuration) is an excellent feature that allows users to acquire the statistics necessary for localized corrosion evaluations.

## **Energy sources and storage**

The design and the performance of the **VMP3** benefits from the long history of previous Bio-Logic instrument generations (MacPile and VMP) in the fields of intercalation compounds, battery and super-capacitors study. Many techniques are available for battery cycling in both current and potential control modes. Techniques are now available that allow the simultaneous evaluation of the different elements of a stack.

**sensors**

Potentiometric sensors (ion selective electrodes) and amperometric sensors (thin film micro-electrodes or modified electrodes) require good sensitivity to low currents. The **VMP3**, with its "low-current" option, offers a 76 fA resolution on the 1 nA current range.

The multichannel capability of the **VMP3** is an important feature in multi-sensor research applications requiring the use of DNA chips or screen printed electrodes. Differential and pulsed techniques along with impedance measurements and EC-Lab® software analysis tools are especially useful in the development of electrochemical biosensors.

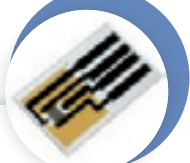

# **OPTIONS**

### **Impedance**

The **VMP3** can be outfitted with potentiostat modules capable of performing Electrochemical Impedance Spectroscopy (EIS). This option provides an integrated sine wave generator and frequency response analyzer built onto the plug-in potentiostat module. The frequency range is from 10 µHz to 1 MHz. The potentiostat input impedance is 1012 Ohms in parallel with 20 pF. Thus, the **VMP3** is suitable for EIS measurements in corrosion experiments or in battery testing and intercalation compounds study. With a low current option, the input impedance increases to 1014 Ohms in parallel with 1 pF ideal for thin film study. With external boosters, impedance can be performed on energy devices.

### **external boosters/loads**

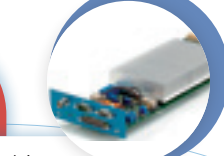

External boosters or load boxes (installed in a separate chassis) are available to work with any potentiostat channel of the **VMP3**. Booster channels come in ±2 A, ±5 A, ±10 A, ±20 A, ±80 A, ±100 A versions. Load boxes come in 150 A/50 V or 50 A/5 V versions. These boosters and loads are used for applications requiring high currents such as battery or fuel cell testing, electrochemical synthesis, electroplating and some corrosion applications.

The low current option can be added in series with a potentiostat channel and requires one slot. It extends the current ranges down to 1 nA full scale with a resolution of 76 fA.

Electro-analytical detection can be performed to sub-picoAmp levels. The use of EIS measurements can be extended to the applications of thin film and high impedance coatings.

### LOW CURRENT **ADDITIONAL CHANNELS**

The **VMP3** can accommodate up to 16 potentiostat channels. Each of them can be impedance capable and is independent from the others.

# **EC-Lab®:** modular and powerful

Over 70 techniques are offered to the user. He can also create new protocols with the "technique builder".

Two view modes are available in flow charts and in columns. Many parameters can be modified during the run, with the changes stored into the raw data file. Analysis tools (peak, convection wave, integral), with classical fits (linear, circular and processes are available with both **EC-Lab®** modes. The user can also define and build his own circuit model.

Active data can be shown in multiple graph windows, each with a double y-axis view. The axes (unit, scaling), color and style, and other graphic properties can be modified easily. The user can use multiple graph windows to show the active experiment while analyzing previously stored data.

# **EC-Lab® graphics**

A comprehensive graphics package

**EC-Lab**'s graphic package is provided with the software and includes a powerful tool to create unique graph templates. Using our advanced graph properties, the user can create new variables for each axis. This enables mathematical functions to be performed on data plotted on any axis.

Powerful analysis tools (such as peak find/height, convection wave, integral, Tafel fit, Rp determination) are available in **EC-Lab**®. These analyses incorporate classical fit routines (linear, circular) and algorithms. All the analysis results are stored in a separate file.

**EC-Lab**'s EIS modeling package utilizes the equivalent circuit approach. There are over 150 standard circuits and two minimization algorithms available for use in understanding impedance plot information. The user can define and build his own circuit model using a range of thirteen simple elements (R, C, L, L<sub>a</sub>, Q, W, G, G<sub>a</sub>, G<sub>b</sub>, Wd, M, M<sub>a</sub>, M<sub>q</sub>). A batch processing feature allows fitting of multiple cycles in an impedance experiment.

# OEM package

**Bio-Logic** has developed an OEM package and **LabView®** drivers which are available for our customers. This package includes almost 30 DC and AC techniques. A **Pascal** and **Veepro®** test program and **LabView®** examples are also provided.

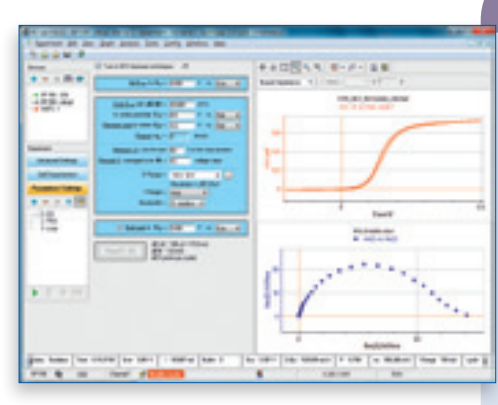

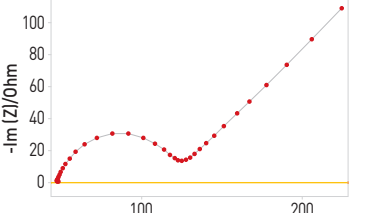

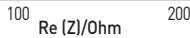

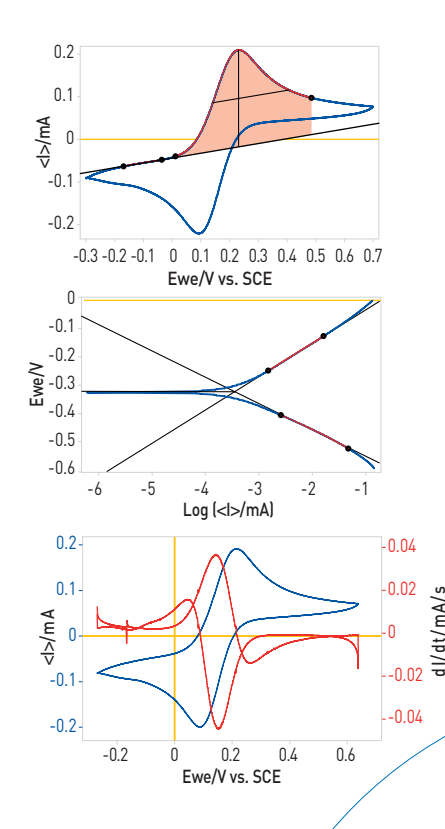

# **TECHNIQUES**

Voltammetric techniques OCV, CV, CVA, CA, CP, SV, LASV, ACV

Impedance spectroscopy GEIS, PEIS, SGEIS, SPEIS (Mott-Schottky)

Pulsed techniques DPV, SWV, DPA, DNPV, NPV

Technique builder Modular Potentio/Galvano, Loop, Trigger in/out, Wait

Ohmic drop determination MIR, ZIR, Current Interrupt

#### **Batteries**

GCPL (1 to 7), PCGA, CLD, CPW, APGC, Urban cycle simulation, ModuloBat

#### Corrosion

Linear and Cyclic Polarization, Generalised Corrosion, Pitting, ZRA, ZVC, Corrosimetry, VASP, CASP

Fuel cell/photovoltaic I-V characterization, CLD, CPW

# analysis

#### Linear Fit

- $\blacksquare$  Tafel Fit with minimization
- $C$ ircular Fit
- $Rp$  Determination
- $Min/Max$  Determination
- Integral Calculation
- $\blacksquare$  Derivative Calculation
- $\blacksquare$  Peak Analysis
- Wave Analysis (convection)
- Mott-Schottky
- $\blacksquare$  Impedance data Fitting
- $\blacksquare$  Pseudocapacitance
- $\blacksquare$  Impedance Simulation
- $Kramers-Kronig$
- $\blacksquare$  Statistical Processes
- $\blacksquare$  File subtraction
- $\blacksquare$  Numerical filtering
- 
- $\blacksquare$  Interpolation
- Electrochemical Noise Analysis
- $\Box$  CV simulation/Fit

Fourier Transform

## **SPECIFICATIONS**

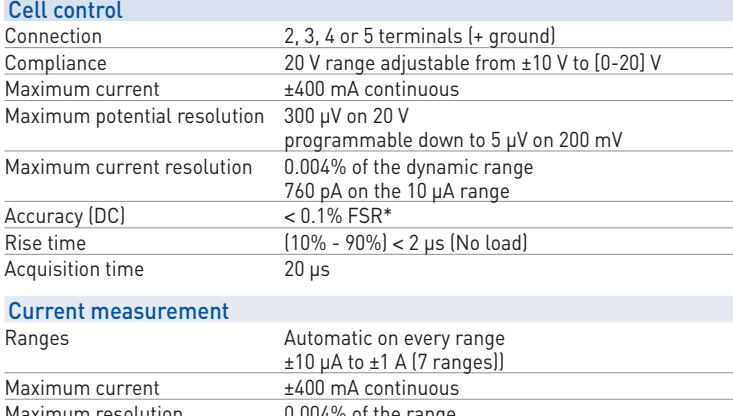

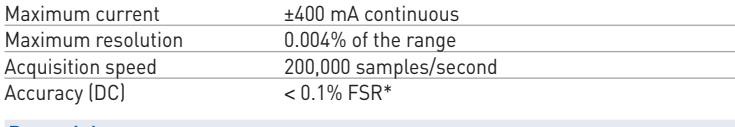

#### Potential measurement

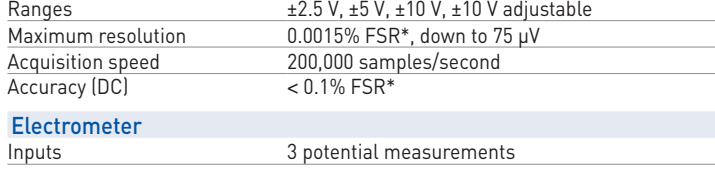

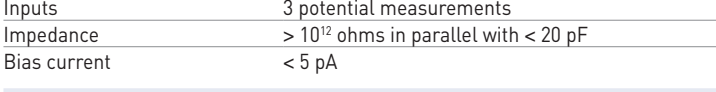

### Additional inputs/outputs

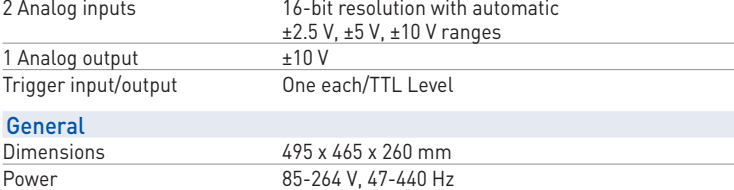

### **ACCESSORIES**

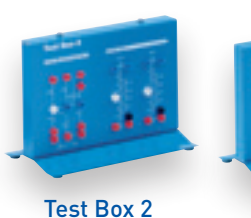

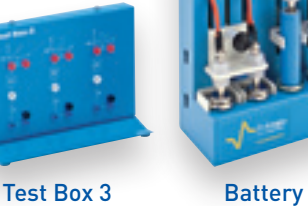

(High Precision)

(Educational) Holder 1

> **Bio-Logic, SAS** 1, rue de l'Europe 38640 CLAIX - France Tel.: +33 476 98 68 31 Fax: +33 476 98 69 09 www.bio-logic.info

**Other:** N'Stat box Low current N'Stat box

## Low current Option (LC)

The specifications are the same as for the standard board, except for the following points:

#### Cell control

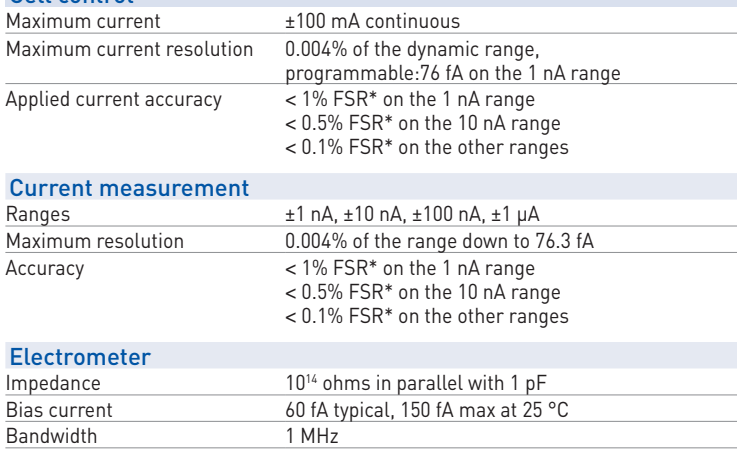

# impedance Option

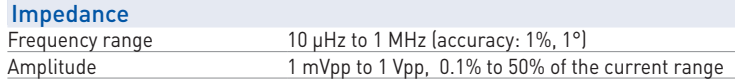

### impedance CONTOUR PLOT

#### For standard channel board alone

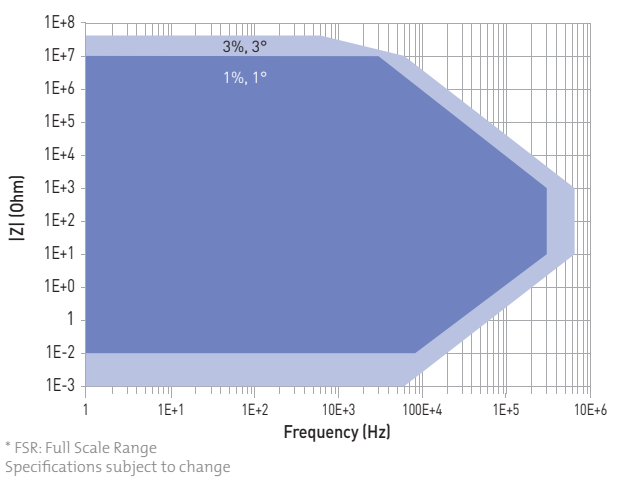

**BioLogic** Science **Instruments**  **Bio-Logic USA, LLC** P.O.Box 30009 Knoxville TN 37930 - USA Tel: +1 865 769 3800 Fax: +1 865 769 3801 www.bio-logic.us

Coin cell holder